## **GPOs variadas**

- [https://windowserver.wordpress.com/2016/05/17/directivas-de-grupo-gpos-optimizar-y-evitar-fut](https://windowserver.wordpress.com/2016/05/17/directivas-de-grupo-gpos-optimizar-y-evitar-futuros-problemas/) [uros-problemas/](https://windowserver.wordpress.com/2016/05/17/directivas-de-grupo-gpos-optimizar-y-evitar-futuros-problemas/)
- <https://www.sysadmit.com/2018/05/gpo-habilitar-escritorio-remoto.html>
- <https://www.sysadmit.com/search/label/GPO>
- <http://www.sysadminlab.net/windows/configuring-ntp-on-windows-using-gpo>
- <http://merphoc.blogspot.com/search/label/GPO>
- [https://www.howtogeek.com/100409/group-policy-geek-how-to-control-the-windows-firewall-wit](https://www.howtogeek.com/100409/group-policy-geek-how-to-control-the-windows-firewall-with-a-gpo/) [h-a-gpo/](https://www.howtogeek.com/100409/group-policy-geek-how-to-control-the-windows-firewall-with-a-gpo/)
- [http://woshub.com/configure-internet-explorer-10-and-11-settings-using-gpo-in-windows-server-](http://woshub.com/configure-internet-explorer-10-and-11-settings-using-gpo-in-windows-server-2012/)[2012/](http://woshub.com/configure-internet-explorer-10-and-11-settings-using-gpo-in-windows-server-2012/)
- [https://windowserver.wordpress.com/2015/11/10/windows-server-2012-r2-administrar-directivas](https://windowserver.wordpress.com/2015/11/10/windows-server-2012-r2-administrar-directivas-gpos-de-windows-10/) [-gpos-de-windows-10/](https://windowserver.wordpress.com/2015/11/10/windows-server-2012-r2-administrar-directivas-gpos-de-windows-10/)
- <https://blog.ragasys.es/gpo-para-mapear-unidades-de-red-en-active-directory>
- [https://blog.ragasys.es/administracion-de-directivas-de-grupo-gpo-sobre-ms-windows-server-20](https://blog.ragasys.es/administracion-de-directivas-de-grupo-gpo-sobre-ms-windows-server-2016) [16](https://blog.ragasys.es/administracion-de-directivas-de-grupo-gpo-sobre-ms-windows-server-2016)
- <https://blog.ragasys.es/publicar-aplicaciones-a-traves-de-gpo>
- <https://blog.ragasys.es/instalacion-y-despliegue-de-ocs-windows-agent-local-y-gpo>
- <https://blog.ragasys.es/desplegar-bginfo-usando-gpo>

## **Filtros WMI**

[https://blog.ragasys.es/filtros-wmi-en-gpos-para-versiones-y-arquitecturas-de-sistemas-operativ](https://blog.ragasys.es/filtros-wmi-en-gpos-para-versiones-y-arquitecturas-de-sistemas-operativos-windows) [os-windows](https://blog.ragasys.es/filtros-wmi-en-gpos-para-versiones-y-arquitecturas-de-sistemas-operativos-windows)

## **Navegadores**

- [https://social.technet.microsoft.com/wiki/contents/articles/29004.como-asignacion-de-sitios-a-zo](https://social.technet.microsoft.com/wiki/contents/articles/29004.como-asignacion-de-sitios-a-zonas-en-ie-mediante-una-gpo-es-es.aspx) [nas-en-ie-mediante-una-gpo-es-es.aspx](https://social.technet.microsoft.com/wiki/contents/articles/29004.como-asignacion-de-sitios-a-zonas-en-ie-mediante-una-gpo-es-es.aspx)
- [https://blog.ragasys.es/gpo-para-configurar-pagina-de-inicio-en-internet-explorer-google-chrome](https://blog.ragasys.es/gpo-para-configurar-pagina-de-inicio-en-internet-explorer-google-chrome-y-mozilla-firefox) [-y-mozilla-firefox](https://blog.ragasys.es/gpo-para-configurar-pagina-de-inicio-en-internet-explorer-google-chrome-y-mozilla-firefox)
- <https://blog.ragasys.es/gpo-para-configurar-pagina-de-inicio-en-mozilla-firefox-metodo-2>

## **Java**

- <http://itshi-tech.blogspot.com/2016/03/gpo-deploying-java-8-update-60.html>
- [https://www.darkoperator.com/blog/2013/1/14/centralized-management-of-java-se-environment](https://www.darkoperator.com/blog/2013/1/14/centralized-management-of-java-se-environment-using-gpo-redu.html) [-using-gpo-redu.html](https://www.darkoperator.com/blog/2013/1/14/centralized-management-of-java-se-environment-using-gpo-redu.html)
- [https://www.darkoperator.com/blog/2013/1/12/pushing-security-configuration-for-java-7-update-](https://www.darkoperator.com/blog/2013/1/12/pushing-security-configuration-for-java-7-update-10-via-gpo.html)[10-via-gpo.html](https://www.darkoperator.com/blog/2013/1/12/pushing-security-configuration-for-java-7-update-10-via-gpo.html)
- https://community.spiceworks.com/how to/119934-add-exception-site-list-to-java-via-gpo

From: <http://intrusos.info/> - **LCWIKI**

Permanent link: **<http://intrusos.info/doku.php?id=windows:directivas:varias>**

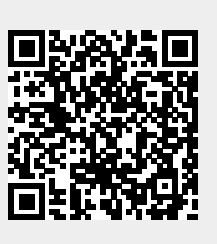

Last update: **2023/01/18 14:37**